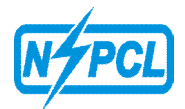

# **NTPC SAIL POWER COMPANY LTD**

(A Joint Venture of NTPC & SAIL)

 Captive Power Plant -II, D.S.P. Complex, Durgapur-713203, Dist- Burdwan(W. B.) Phone: 0343-2970034 / 9800704994 / 9800706353/ 9800972353 / 9800597353

#### Contracts & Materials Management Department **(DOMESTIC COMPETITIVE BIDDING) Notice Inviting e-Tender**

**ABRIDGED NIT**

# **NIT No. NSPCL/DGP/ C&M / OT/e-Tender / 05 / 2020 Dt..10.10.2020**

NSPCL, a joint venture of NTPC & SAIL, at Durgapur, invites E- tenders from the eligible parties / agencies for the following Works. The detailed Scope of Work & Tech. Specifications etc. are given in the Tender **Documents** 

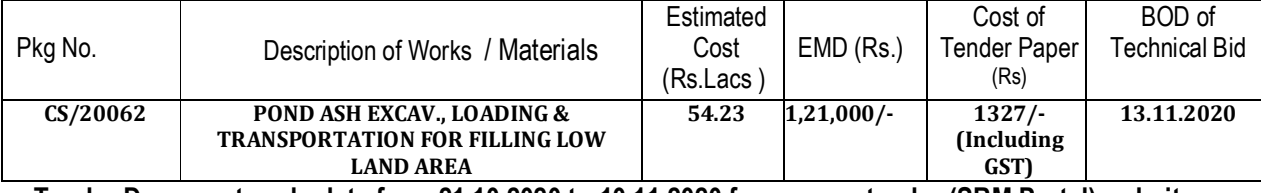

**Tender Documents sale date from 21.10.2020 to 10.11.2020 from our e-tender (SRM Portal) website https://sapportal.nspclsrijan.co.in:50200/irj/portal**

#### **Abridged NIT along with Qualifying Requirement may be viewed at www.ntpctender.com , www.ntpc.co.in, www.nspcl.co.in. The details of tender for e-bidding s[hall be available at](http://www.ntpctender.com/)  https://sapportal.nspclsrijan.co.in:50200/irj/portal**

## **[Instruction fo](http://www.ntpc.co.in/)[r e-bidding:](http://www.nspcl.co.in/)**

- 1. The bidder must have Digital Signature Certificate (Class-III).
- **2. The bidders who already have valid SRM User ID:**
	- a) Login the SRM Portal and click on RFx and Auction button.
	- b) Rfx will be available to view for all the bidders which are already having valid SRM User ID's.
	- c) Interested bidders have to register first against the Bid invitation by clicking on "Register" button placed into Rfx header segment.
	- d) Tender document fee should be submitted on line only except exemption document and EMD also may be submitted online/offline.
	- e) Once Registration step & Tender fee submission is done by bidder and the tender fee received by the NSPCL and updated into the system then Bidder could able to "Create Response" and submit the bids against the Bid invitation into the system.
- **3. New Bidders which are not having SAP/ERP Vendor Code and or SRM User ID:**
	- a) In case a new bidder wants to participate for a particular Bid invitation in SRM portal, the bidder first of all has to submit the filled Registration Form & NEFT Form along with required supporting documents e.g. as specified in forms and Tender document cost, till **04th NOVEMBER 2020** to C&M department, NSPCL Durgapur in hard copy or scanned copy through e-mail at: *nspcldgp.cm@gmail.com, bk.kundu@nspcl.co.in, dk.rajwani@nspcl.co.in,*
	- b) C&M department will initiate the process for vendor ID creation in SAP & send the bidders SRM Credentials (User ID along with initial Password)
	- c) Afte[r creation of SRM Credenti](mailto:nspcldgp.cm@gmail.com)als the *step 2* [\( above \) sh](mailto:ajoykumar.gupta@nspcl.co.in)[all be followed by the bidd](mailto:c.bhattacharjee@nspcl.co.in)er.

EMD through Demand Draft in favour of **"NSPCL**" payable at **Durgapur**, West Bengal. Original D/D and EMD documents to be sent to DGM(C&M), NSPCL/Durgapur -713203, Dist-Burdwan, W.B. & confirmed by e-mail, so as to reach the site before Technical Bid Opening date.

## **Online Tender fee and EMD submission Procedure are attached here with "SRM Online TFE & EMD Payment Manual".**

#### **May please click on link:- https://www.nspcl.co.in/pages/nspcl-srm-portal**

 All eligible MSME, NSIC / SSI units with proper certificates from the appropriate authority shall be exempted for payment of Tender Document Fees & EMD. Bidders seeking exemption have to enclose a copy of valid Registration Certificate giving details of Stores, Monetary limit & Validity and send to us; failing which their bids may not be considered.

 **NOTE- The benefit of MSEs shall be available only for Goods / Services produced & provided by MSEs for which they are registered. MSME Benefits are not applicable for "Works Contract".**